МИНИСТЕРСТВО ОБРАЗОВАНИЯ РЕСПУБЛИКИ БЕЛАРУСЬ УЧРЕЖДЕНИЕ ОБРАЗОВАНИЯ «ВИТЕБСКИЙ ГОСУДАРСТВЕННЫЙ ТЕХНОЛОГИЧЕСКИЙ УНИВЕРСИТЕТ»

# **КОМПЬЮТЕРНОЕ МОДЕЛИРОВАНИЕ ФИЗИЧЕСКИХ ЯВЛЕНИЙ**

Методические указания к лабораторному практикуму по курсу **«ФИЗИКА»**  Раздел «Электричество и магнетизм»

> Витебск 2008

## УДК 534.07

Компьютерное моделирование физических явлений: раздел «Электричество и магнетизм». Методические указания к лабораторному практикуму по курсу «физика». Министерство образования Республики Беларусь, Витебск, УО «ВГТУ», 2008 г.

> Составители: д.т.н., доц. Кузнецов А.А. к.ф-м.н., доц. Котов А.А. асс. Иваненков Д.А.

Методические материалы включают в себя ряд вопросов программы по физике для технических ВУЗов (раздел «Электричество и магнетизм»). Задания по компьютерному моделированию явлений выборочно могут быть использованы как на практических аудиторных занятиях, так и на лабораторных занятиях.

Для студентов УО «ВГТУ» механических и технологических специальностей дневного отделения.

Одобрено кафедрой физики УО «ВГТУ», протокол № 11 от 30.06.2008 г.

Рецензент: к.т.н., проф. Ольшанский А.И.

Редактор: к.ф-м.н., доц. Шилин А.Д.

Рекомендовано к опубликованию редакционно-издательским Советом УО «ВГТУ», протокол № от 25.09.2008 г.

Ответственный за выпуск: Сапежинский В.С.

Учреждение образования «Витебский государственный технологический университет»

Подписано к печати \_\_\_\_\_\_\_\_ Формат \_\_\_\_\_\_\_\_ Уч.- изд. лист. \_\_\_\_\_\_\_\_\_\_

Печать ризографическая. Тираж \_\_\_\_\_\_\_\_\_\_\_\_\_\_\_ Заказ № \_\_\_\_\_\_\_\_\_\_\_\_\_\_\_\_\_\_\_ руб.

Отпечатано на ризографе Учреждения образования «Витебский государственный технологический университет». Лицензия № 02330/0133005 от 1 апреля 2004 года Московский проспект, 72, 210035, г. Витебск, Республика Беларусь.

#### **Лабораторная работа № КМ-1**

## **ВЗАИМОДЕЙСТВИЕ ТОЧЕЧНЫХ ЭЛЕКТРИЧЕСКИХ ЗАРЯДОВ**

**Цель работы:** изучение закономерностей взаимодействия точечных электрических зарядов в вакууме и различных средах.

#### **Теоретическое обоснование**

**Точечный заряд** − заряженное тело, размерами которого можно пренебречь по сравнению с расстояниями от этого тела до других тел, несущих электрический заряд.

В 1785 г. Кулоном был установлен закон, согласно которому сила взаимодействия двух неподвижных точечных зарядов прямо пропорциональна произведению модулей этих зарядов и обратно пропорциональна квадрату расстояния между ними:

$$
F = k \frac{|q_1||q_2|}{r^2},
$$

где  $|q_1|$  и  $|q_2|$  – модули взаимодействующих точечных зарядов; r – расстояние между зарядами; k - коэффициент пропорциональности:

$$
k = \frac{1}{4\pi\epsilon\epsilon_0}
$$

где ε – диэлектрическая проницаемость среды, в которой находятся рассматриваемые заряды,  $\varepsilon_0$  – электрическая постоянная,  $\varepsilon_0 = 8.85*10^{-12} \Phi/m$ .

Для вакуума и воздуха диэлектрическая проницаемость среды ε равна 1.

В векторном виде закон Кулона можно представить в следующем виде:

$$
\frac{\mathbf{r}}{\mathbf{F}} = k \frac{|q_1||q_2|}{r^3} \mathbf{r},
$$

где r r − радиус−вектор.

Экспериментально установлено, что общие закономерности взаимодействия точечных зарядов не нарушаются, если в близи этих зарядов разместить другие заряды.

#### **Выполнение лабораторной работы КМ-1**

#### **Задание 1.1**

### **Исследование зависимости силы взаимодействия двух точечных зарядов от знака и величины заряда (в вакууме).**

**Целью** данного задания является исследование зависимости направления и модуля силы взаимодействия точечных зарядов от величин зарядов и их координат.

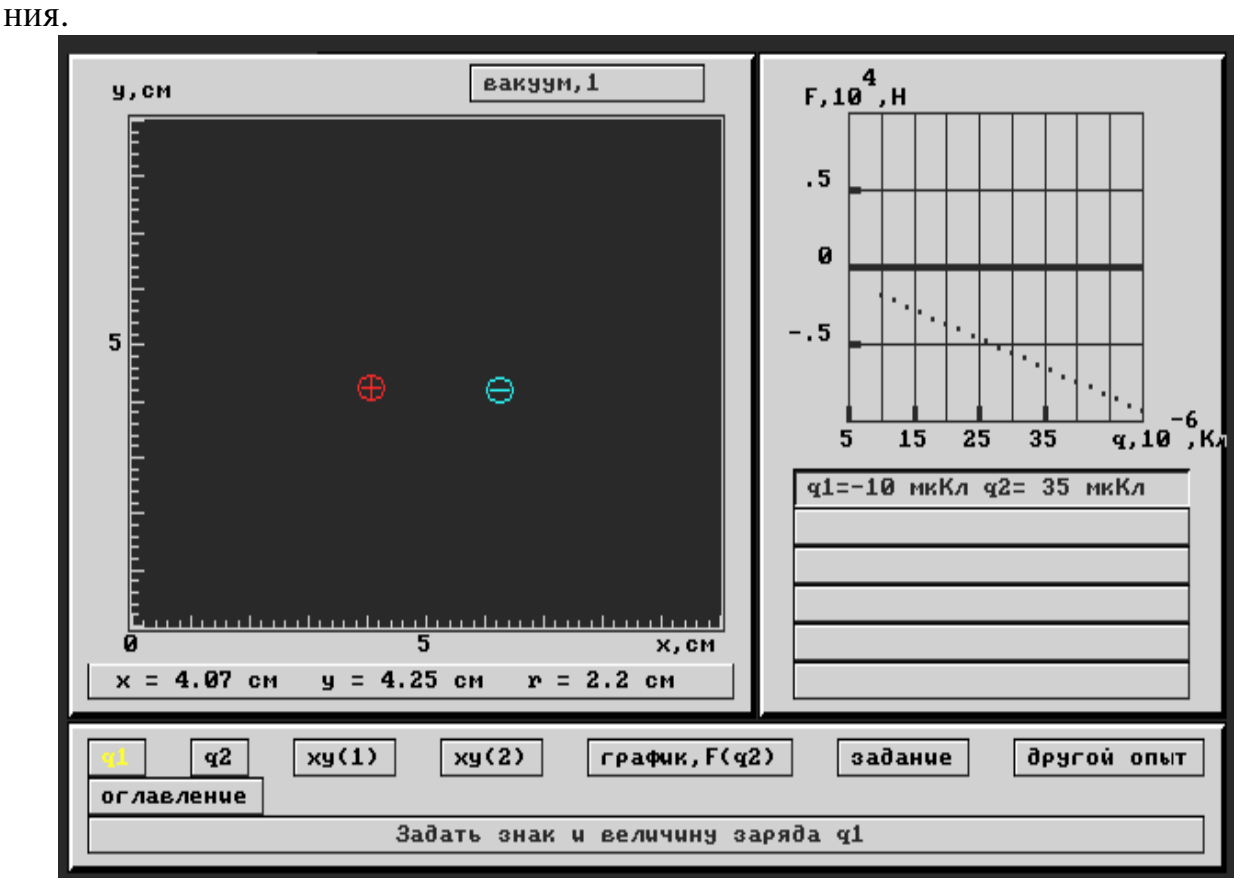

На рис.1.1 представлен общий вид экрана при выполнении данного зада-

### *Рис. 1.1.*

В нижней части экрана расположены кнопки, с помощью которых можно изменять модуль и знак зарядов (**q1, q2**), координаты расположения этих зарядов (**xy(1), xy(2)**). При нажатии на кнопку **график, F(q2)** в правой части экрана визуально представляется графическая зависимость силы взаимодействия точечных зарядов **F** от заряда **q2**.

Задавая произвольным образом координаты, величины и знаки взаимодействующих зарядов, проведите анализ графической зависимости **F(q2)** и сделайте вывод о характере зависимости силы взаимодействия двух точечных зарядов от знака и величины заряда.

## **Задание 1.2**

### **Исследование зависимости силы взаимодействия двух точечных зарядов от расстояния между ними (в вакууме).**

Целью задания является изучение зависимости силы взаимодействия между двумя точечными зарядами в вакууме от расстояния между ними.

На рис.1.2 представлен общий вид экрана при выполнении данного задания.

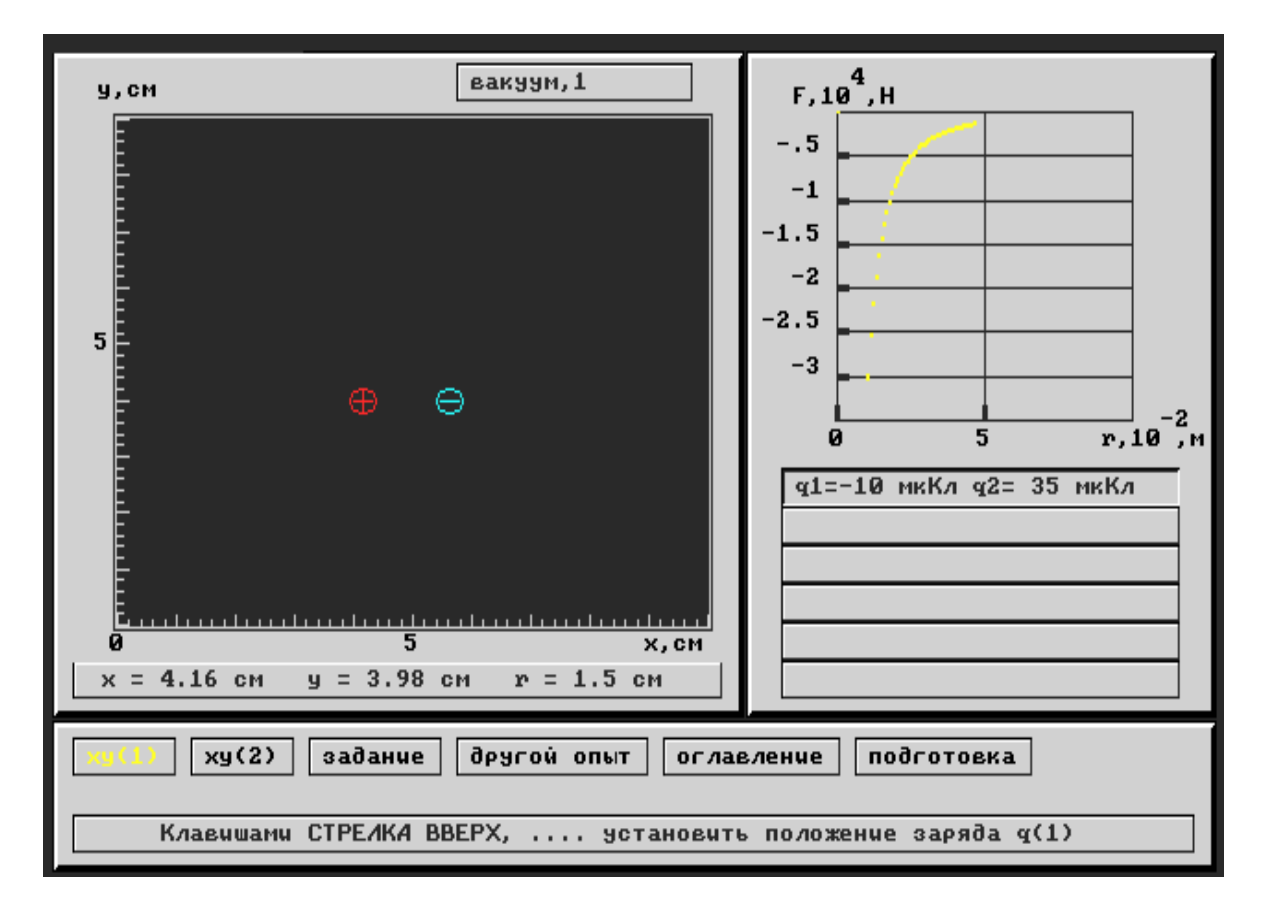

## *Рис. 1.2*

В нижней части экрана расположены кнопки, с помощью которых можно изменять координаты расположения зарядов (**xy(1), xy(2)**) и как следствие графически представить зависимость силы взаимодействия точечных зарядов **F** от расстояния между ними **r**.

Аналогично предыдущему заданию, задайте различные координаты, величины и знаки зарядов и, проанализировав график, определите характер зависимости силы взаимодействия двух точечных зарядов от расстояния между ними.

## **Задание 1.3**

### **Исследование зависимости силы взаимодействия двух точечных зарядов от диэлектрической проницаемости среды.**

В данном опыте демонстрируется зависимость силы взаимодействия двух точечных зарядов от диэлектрической проницаемости среды. В качестве исходных данных используются: модули зарядов и расстояние между ними.

На рис.1.3 представлен общий вид экрана при выполнении данного задания.

В нижней части экрана расположены кнопки, с помощью которых можно изменять модуль и знак зарядов (**q1, q2**), координаты расположения этих зарядов (**xy(1), xy(2)**). При нажатии на кнопку **график, F(е)** в правой части экрана визуально представляется графическая зависимость силы взаимодействия точечных зарядов **F** от диэлектрической проницаемости среды ε.

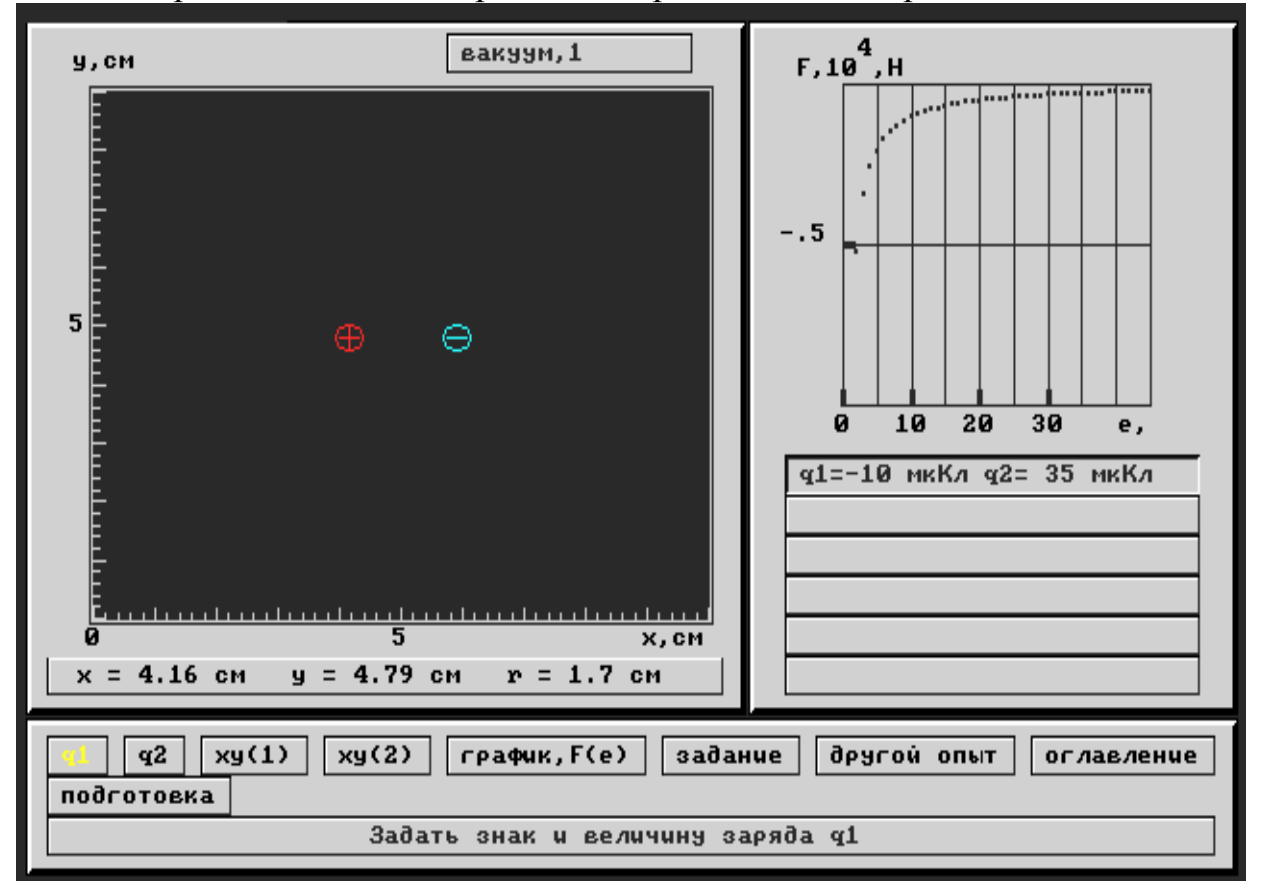

## *Рис. 1.3*

Проведите анализ графика зависимости кулоновской силы от диэлектрической проницаемости среды и сделайте вывод о характере зависимости силы взаимодействия двух точечных зарядов от диэлектрической проницаемости среды, в которой находятся точечные заряды.

## **Задание 1.4**

## **Исследование зависимости силы взаимодействия двух точечных зарядов от их ориентации в пространстве.**

Проведите данный опыт аналогично предыдущим, и сделайте вывод, зависит ли сила взаимодействия двух точечных зарядов от их ориентации в пространстве.

### **Задание 1.5**

### **Решение прикладных задач и проверка правильности решения на компьютере.**

**Задача 1.** Точечные заряды q<sub>1</sub> и q<sub>2</sub> расположены в точках А и В соответственно. Координаты точек A и B и величины зарядов известны. В соответствии со своим вариантом, определите силу взаимодействия данных зарядов в данной среде.

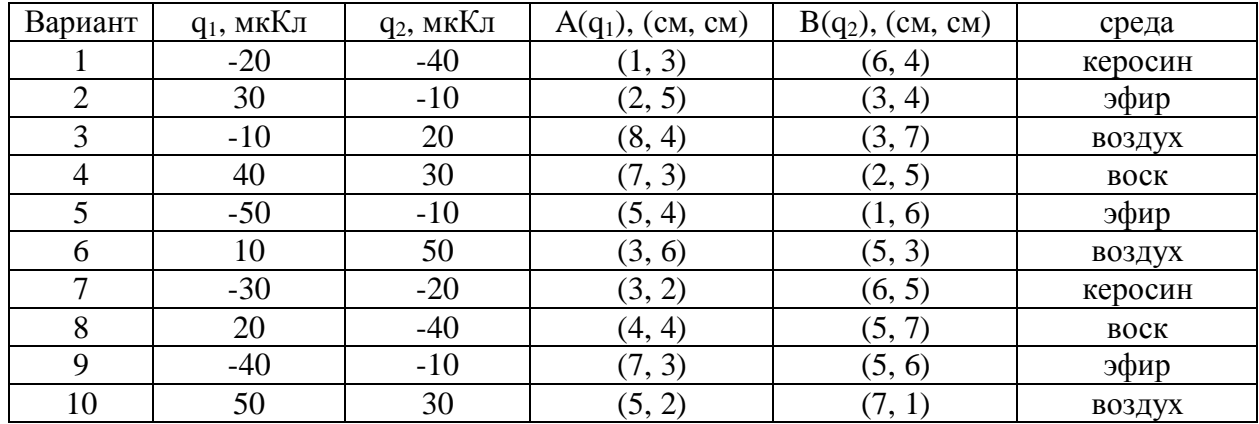

**Задача 2.** Два заряженных шара подвешены на невесомых нерастяжимых нитях, длины которых равны 4 см. Определите угол, который образуют нити с вертикалью. Размеры, заряды и плотность шаров, плотность и диэлектрическая проницаемость среды даны в таблице.

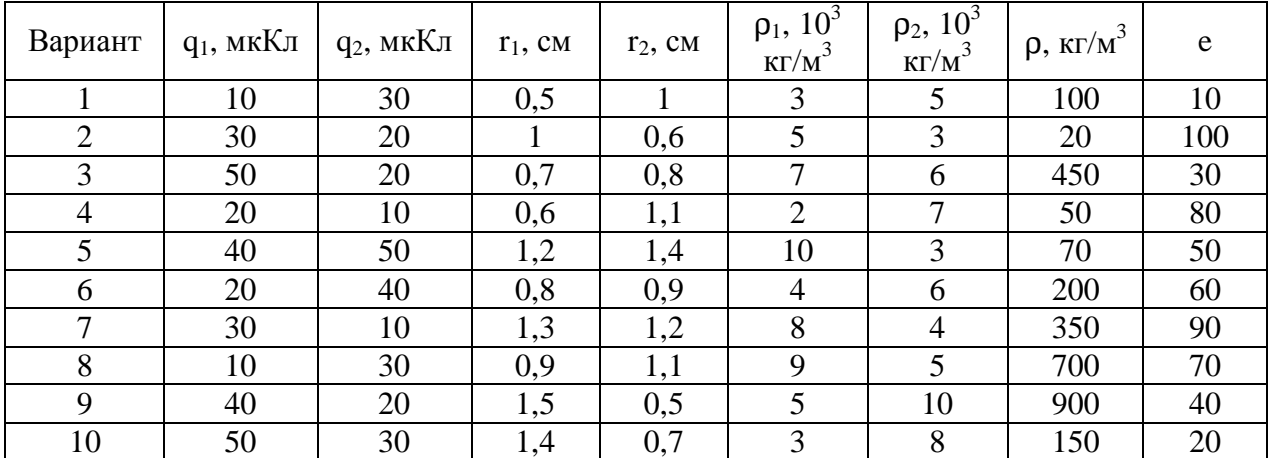

После самостоятельного решения задач, проверьте правильность их решения на компьютере.

## **Лабораторная работа № КМ-2**

## **ИЗУЧЕНИЕ ОСНОВНЫХ ХАРАКТЕРИСТИК ЭЛЕКТРОСТАТИЧЕСКОГО ПОЛЯ**

**Цель работы:** Осуществить графическое моделирование неоднородных электростатических полей, создаваемых различными конфигурациями точечных электрических зарядов; определить работу электрического поля по перемещению точечного заряда.

#### Теоретическое обоснование

Взаимодействие между покоящимися зарядами осуществляется через электрическое поле. Всякий заряд изменяет свойство окружающего его пространства - создаёт в нём электрическое поле. Это поле проявляет себя в том, что помещенный в какую-либо точку электрический заряд оказывается под действием силы. В каждой точке электростатическом поле присутствует такая его характеристика как напряжённость электростатического поля в данной точке.

Напряжённость - это векторная величина, численно равная силе, с которой электрическое поле действует на единичный положительный заряд, помещённый в данную точку поля.

$$
\mathbf{A} = \frac{\mathbf{F}}{q_{\text{r}\delta}}
$$

Направление вектора напряжённости совпадает с направлением силы, действующей на положительный пробный заряд.

Силовая линия - линия, касательная, в каждой точке которой совпадает с направлением вектора напряжённости (рис.4).

Напряжённость поля, создаваемого точечным зарядом, находится по формуле (в векторном виде):

$$
\frac{\mathbf{r}}{E} = k \frac{q}{r^3} \mathbf{r}
$$

Электростатические поля могут быть созданы не только одиночным зарядом. Если поле создано системой зарядов, то напряжённость данной системы зарядов численно равна векторной сумме напряжённостей электрических полей, создаваемых каждым зарядом в отдельности.

$$
\mathbf{F} = \sum_{i=1}^{n} \mathbf{F}_i
$$

Данное явление получило название принципа суперпозиции.

Величина

$$
\phi = \frac{W_p}{q_{\tilde{\mathrm{r}}\,\delta}}
$$

называется потенциалом поля в данной точке и используется, наряду с напряжённостью поля, для описания электрических полей. Потенциал точечного заряда находится по формуле:

$$
\varphi = k \frac{q}{r}.
$$

Геометрическое место точек поля, обладающих одинаковым значением потенциала, обычно называют эквипотенциальной поверхностью.

**Работа сил поля** над зарядом **q** может быть выражена через разность потенциалов:

$$
A_{12} = W_{p1} - W_{p2} = q(\phi_1 - \phi_2)
$$

Если заряд **q** из точки с потенциалом **φ** удаляется на бесконечность (где потенциал равен нулю), работа сил поля будет равна

 $A_{\infty} = q\phi$ 

### **Выполнение лабораторной работы КМ-2**

### **Задание 2.1**

#### **Поле точечного заряда в вакууме.**

В данном опыте демонстрируется распределение силовых линий и эквипотенциальных поверхностей электростатического поля в вакууме, создаваемых точечным зарядом. В качестве исходных данных используются: модуль и знак заряда **q1** и его координаты **xy(1)**.

На рис.2.1 представлен общий вид экрана при выполнении данного задания.

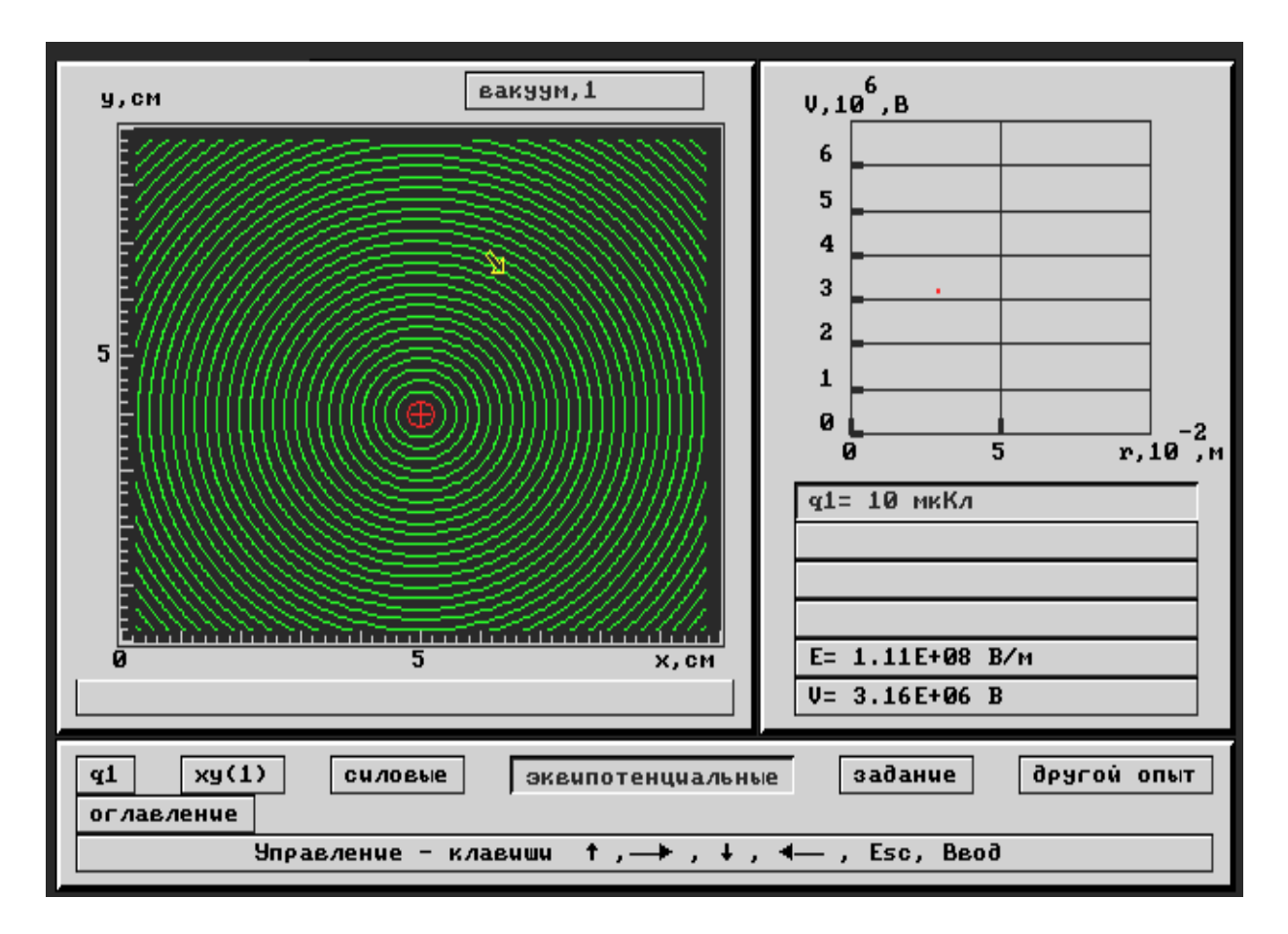

*Рис. 2.1* 

Произвольно задавайте необходимые для моделирования параметры и определите, как изменяется картина силовых линий и эквипотенциальных поверхностей в зависимости от модуля и знака заряда.

## **Задание 2.2**

### **Поле точечного заряда в воздушном пузырьке.**

В данном задании демонстрируется распределение силовых линий электростатического поля точечного заряда, помещённого в воздушный пузырёк, находящийся в различных диэлектрических средах.

Для проведения исследования необходимо задать модуль и знак заряда, его координаты, радиус воздушного пузырька (в пузырьке – воздух) и среду, в которую он помещён.

Общий вид экрана при выполнении данного задания представлен на рис.2.2.

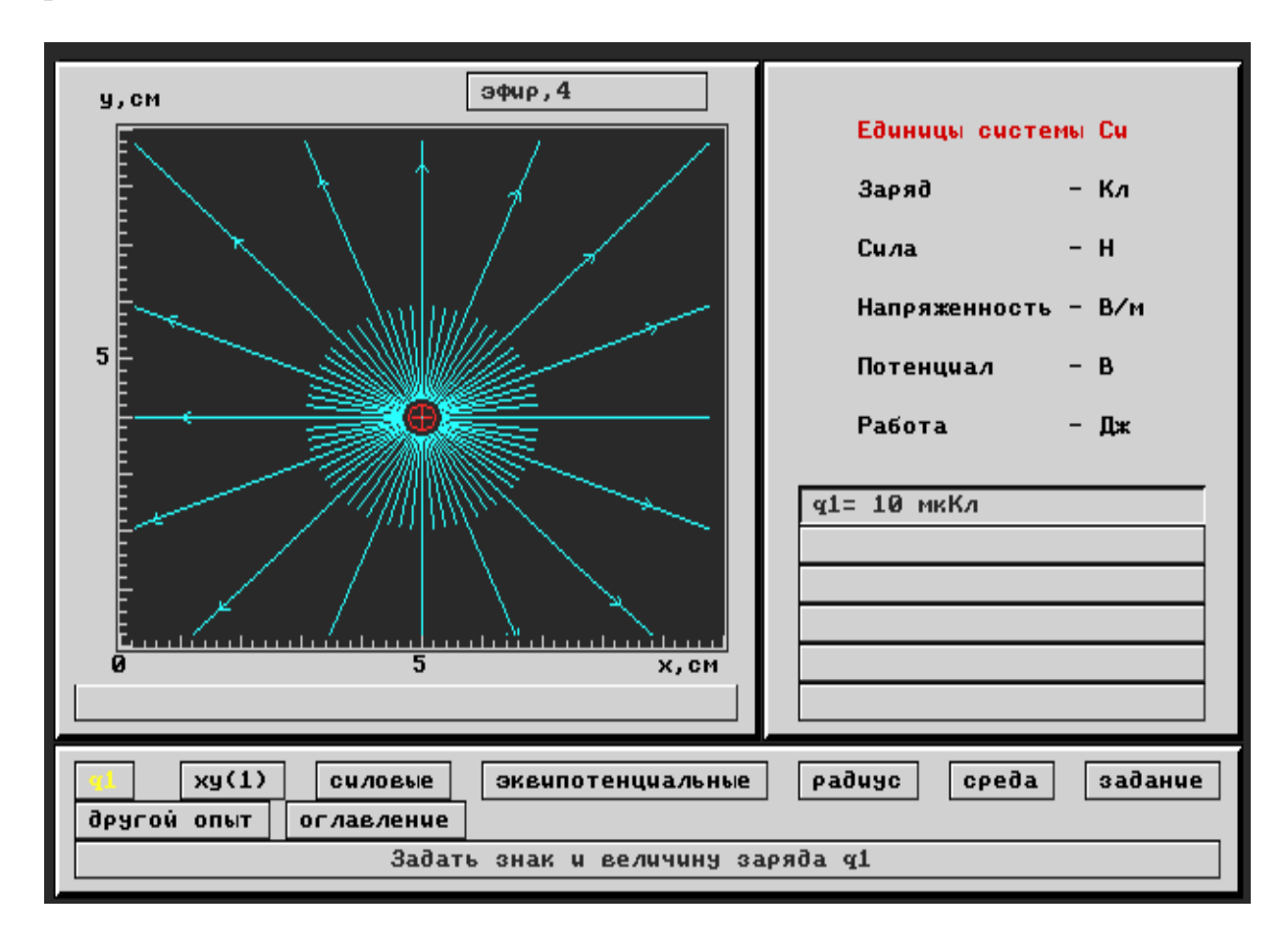

*Рис. 2.2* 

При выполнении задания необходимо определить, причины изменения силовых линий электростатического поля на границе пузырька и среды.

## **Задание 2.3**

## **Работа по перемещению точечного заряда. Решение задачи и проверка правильности решения на компьютере.**

**Задача 1.** Точечный заряд q<sub>1</sub> находится в точке А. Пробный заряд q<sub>2</sub> перемещается из точки B в точку C. Определите работу поля по перемещению заряда согласно номеру задания (№ варианта выдается преподавателем). Исходные данные представлены в таблице.

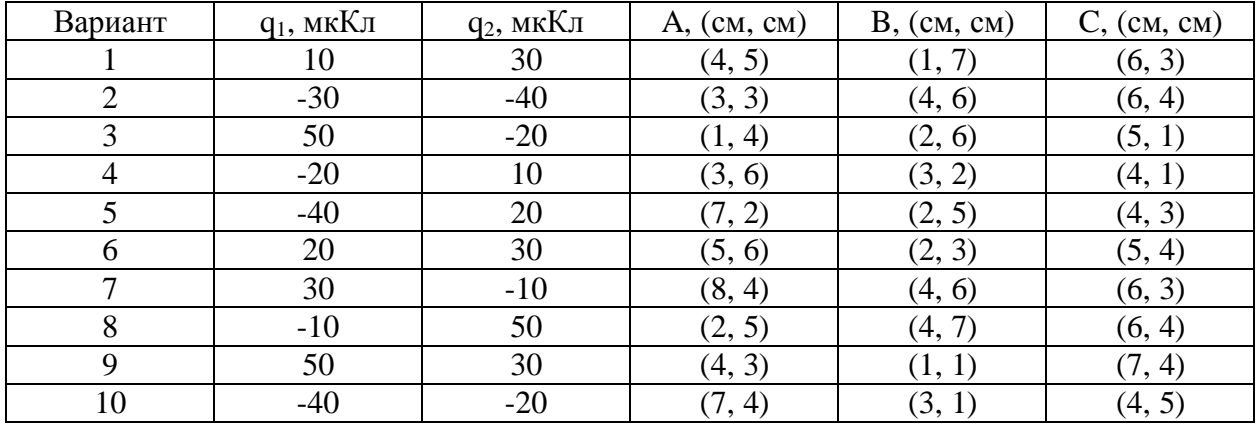

После самостоятельного решения задачи проверьте правильность решения на компьютере. Общий вид экрана при выполнении данного задания представлен на рис.2.3.

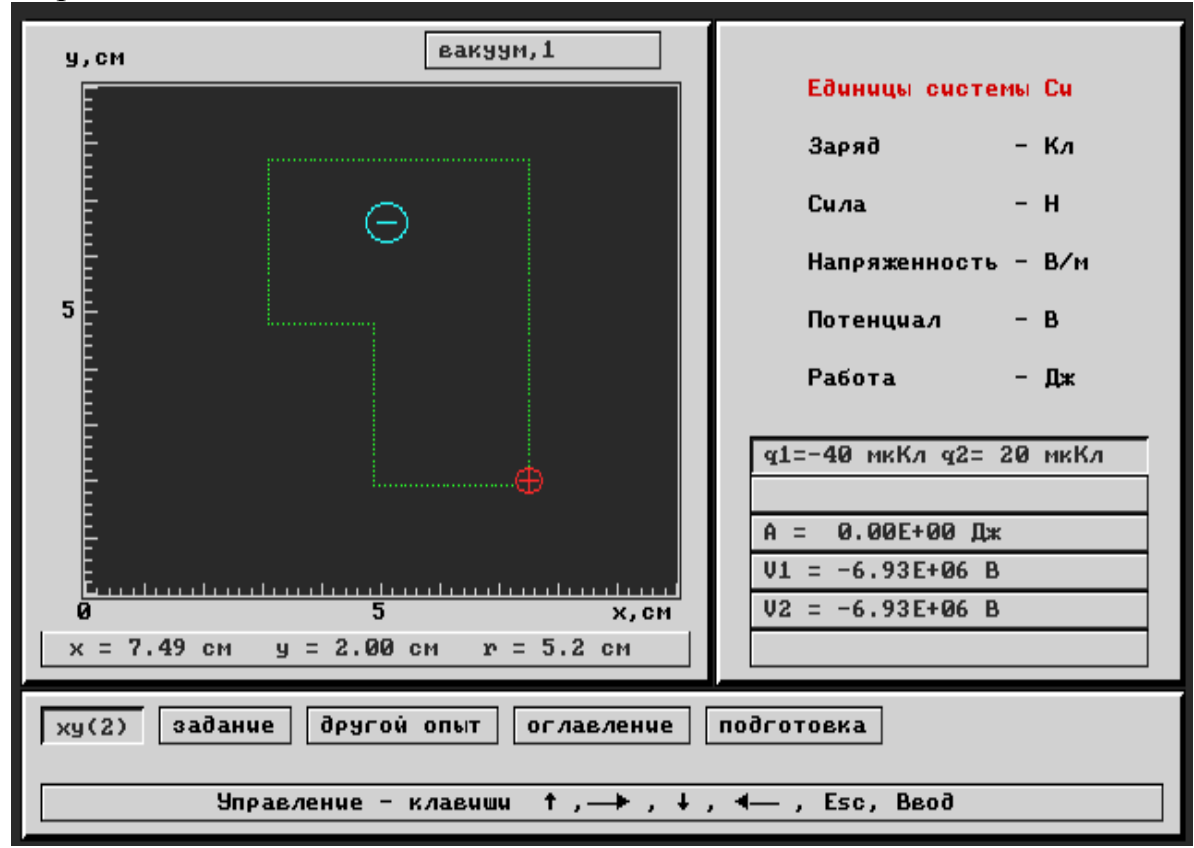

*Рис. 2.3* 

## **Задание 2.4**

## **Поле системы точечных зарядов в вакууме. Решение задачи и проверка правильности решения на компьютере.**

**Задача 2.** Точечные заряды q<sub>1</sub>, q<sub>2</sub>, q<sub>3</sub>, q<sub>4</sub> и q<sub>5</sub> расположены соответственно в точках A, B, C, D и E. Определите напряжённость и потенциал электростатического поля в точке M. (№ варианта выдается преподавателем). Исходные данные представлены в таблице.

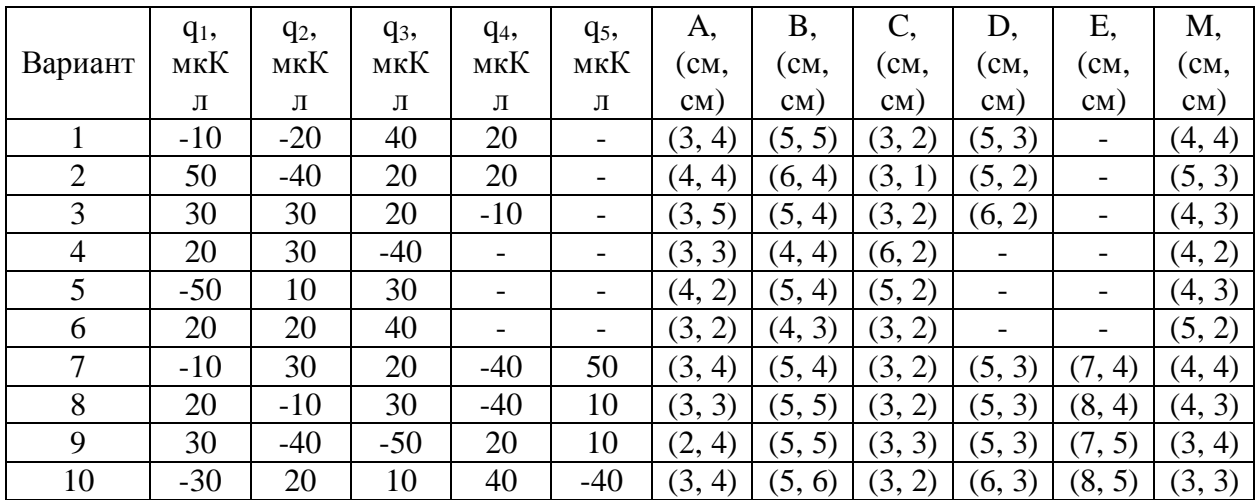

После самостоятельного решения задачи проверьте правильность решения на компьютере.

## **Задание 2.5**

## **Поле тонкого сферического слоя в вакууме**

Данный опыт позволяет провести комплекс исследований, направленных на изучение картины силовых линий и эквипотенциальных поверхностей внутри и снаружи сферы.

Проведите комплекс исследований, направленных на изучение данной картины и сделайте вывод о значениях напряжённости и потенциала электростатического поля в точках, находящихся внутри и вне сферы, а также факторов, влияющих на распределение силовых линий и эквипотенциальных поверхностей внутри и снаружи сферы.

#### Лабораторная работа № КМ-З

### ИЗУЧЕНИЕ ЗАКОНОВ ПОСТОЯННОГО ТОКА

Цель работы: изучить основные характеристики и законы постоянного тока.

#### Теоретическое обоснование.

Электрический ток - упорядоченное движение заряженных частиц, которые называются носителями заряда (электроны, положительные и отрицательные ионы). За положительное направление протекания электрического тока принято движение положительно заряженных частиц.

Сила тока I - скалярная величина, численно равная отношению заряда Да, прошедшего через поперечное сечение проводника за промежуток времени  $\Delta t$ :

$$
I = \lim_{t \to 0} \frac{\Delta q}{\Delta t} = \frac{dq}{dt}.
$$
 (4.1)

**Плотность тока**  $\vec{j}$  – векторная величина, модуль которой равен отношению силы тока I к площади поперечного сечения проводника S, которое расположено перпендикулярно направлению движения зарядов

$$
j = \frac{1}{S} \tag{4.2}
$$

Направление вектора плотности тока совпадает с направлением протекания электрического тока. В векторной форме соотношение (4.2) имеет следующий вид:

$$
\frac{\mathbf{r}}{j} = \frac{dI}{dS},
$$

 $r_{\text{A}}$ е dS = dS·n (n – вектор нормали, выставленной к плоскости поперечного сечения проводника).

Для того, чтобы поддерживать в проводнике электрический ток постоянным, необходимо поддерживать на его концах постоянство разности потенциалов  $(\varphi_1 - \varphi_2) = \text{const.}$ 

Разностью потенциалов (j 1- j 2) называется величина равная отношению работы электрических сил А<sub>эл</sub> по перемещению пробного положительного заряда q<sub>пр</sub>:

$$
\phi_1 - \phi_2 = \frac{A_{\dot{y}\dot{e}}}{q_{\dot{x}\dot{\delta}}}.
$$

Электродвижущая сила (ЭДС) е – работе сторонних сил  $A_{cr}$  (сторонние силы это силы не электрического происхождения, например, магнитного) по перемещению единичного пробного положительного заряда q<sub>rn</sub>:

$$
\epsilon = \frac{A_{\tilde{n}\dot{o}}}{q_{_{\tilde{1}\,\check{o}}}}
$$

Введем понятие однородного и неоднородного участков цепи. Участок цепи, на котором не действуют сторонние силы, называется однородным. Если участок цепи содержит ЭДС (на заряд действуют сторонние силы), то данный участок цепи называется неоднородным.

В 1826 г. Ом экспериментально установил закон, согласно которому **сила тока I, текущего по однородному участку цепи, прямо пропорциональна падению напряжения на участке U:** 

$$
I = \frac{U}{R},
$$
 (4.3)

где R – сопротивление проводника, которое характеризует способность проводника препятствовать протеканию электрического тока (зависит от геометрических размеров и структуры проводника при заданной температуре). Соотношение (4.3) является законом Ома для однородного участка цепи в интегральной форме. В дифференциальной форме закон Ома можно представить в следующем виде

$$
_{j}^{r}=\frac{1}{\rho }\overset{\text{w}}{A},
$$

где  $\rho$  – удельным сопротивлением вещества (табличная величина),  $\rm \AA$ ur − вектор напряжённости электрического поля.

Для неоднородного участка цепи закон Ома может быть представлен в следующем виде:

в интегральной форме

$$
I=\frac{\phi_1-\phi_2+\epsilon}{R+r}\,,
$$

где r − внутреннее сопротивление источника;

в дифференциальной форме

$$
\mathbf{J} = \frac{1}{\rho} (\mathbf{E} + \mathbf{E}_{\tilde{\mathbf{n}}\delta}) \,,
$$

где  ${\rm \dot{E}}_{\rm \scriptscriptstyle \tilde{n}\dot{\rm{\scriptscriptstyle 0}}}$ r − напряженность поля, создаваемыми сторонними силами.

Расчёт разветвлённых цепей значительно упрощается, если использовать правила, которые были сформулированы Кирхгофом.

Первое правило Кирхгофа:

### **алгебраическая сумма токов, сходящихся в узле, равна нулю:**

$$
\sum_{k=1}^n I_k = 0 \,,
$$

где n - общее количество токов, сходящихся в узле. Второе правило Кирхгофа:

В любом замкнутом контуре, произвольно выбранном в разветвлённой цепи проводников, сумма всех падений напряжений равна сумме ЭДС, включённых в этот контур:

$$
\sum_{k=1}^n I_k r_k = \sum_{i=1}^m \epsilon_i \ ,
$$

где n - число участков контура, где происходит падение напряжения, m- число ЭДС, включенных в контур.

Мощность, выделяемая на внешнем участке цепи, называется полезной мощностью. Для ее вычисления можно использовать следующую формулу:

$$
P_{\rm r} = I^2 R = \varepsilon^2 \frac{R}{(R+r)^2}
$$

Мощность, выделяемая на внутреннем сопротивлении источника тока, является теряемой мощностью:

$$
P_{\delta} = I^2 r = \varepsilon^2 \frac{r}{(R+r)^2}
$$

Сумма полезной и теряемой мощности равна полной мощности источника тока:

$$
P = \frac{\epsilon^2}{R+r}
$$

Коэффициент полезного действия источника тока, определяемый как отношение полезной мощности к полной, зависит от сопротивления нагрузки и внутреннего сопротивления источника тока:

$$
\eta=\frac{P_{_T}}{P}=\frac{R}{R+r}
$$

#### Выполнение лабораторной работы КМ-3

В данной работе рассматривается один или два источника с постоянным ЭДС и внутренним сопротивлением, включённый в электрическую цепь с одним или двумя резисторами. Резисторы и источники соединены последовательно или параллельно, согласно номерам схем.

В ходе эксперимента изменяются следующие параметры (используются исходные данные из таблицы согласно варианту, задаваемого преподавателем):

- Сопротивление резистора  $\mathbf{R}_2$  (задаётся);
- Сопротивление резистора  $\mathbf{R}_1$  (варьируется);
- ЭДС источника Еі:
- Внутреннее сопротивление источника **ri**;
- Вид соединения источников и резисторов;

(Примечание: знак минус для **E<sup>2</sup>** изменяет полярность включения источника 2 по отношению к 1). Общий вид экрана при выполнении работы представлен на рис.3.1.

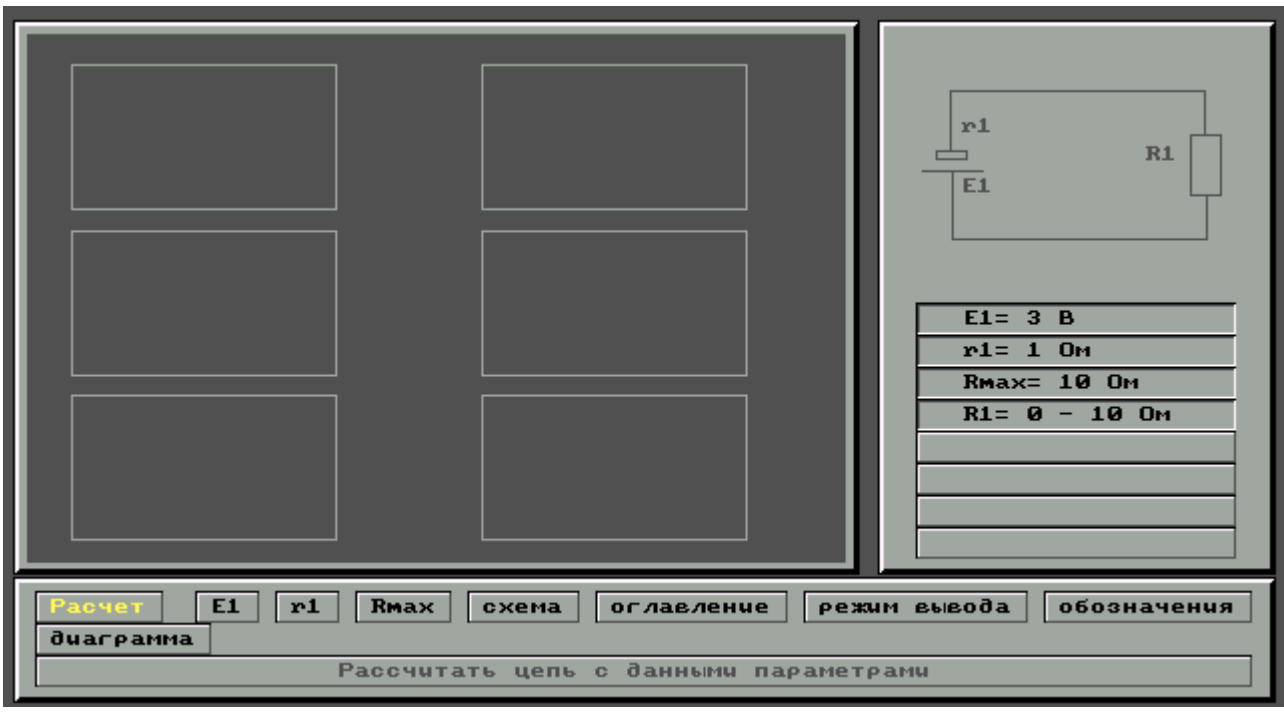

*Рис. 3.1* 

# **Задание 3.1**

## **Исследование цепей постоянного тока.**

## **1. Практическая часть.**

Согласно номеру задания (№ варианта выдается преподавателем) выполните следующие расчеты:

− определить направления протекания электрического тока в цепи. Рассчитайте с помощью правил Кирхгофа силу токов на резисторах ( $I_{R1}$ ,  $I_{R2}$ ), а так же общую силу тока в цепи.

− определить напряжение на резисторах ( $U_{R1}$ ,  $U_{R2}$ ) и источниках тока ( $U_{E1}$ ,  $U_{E2}$ ). − вычислить значение мощности, выделяемой во внешней цепи и на каждом из резисторов ( $P_{R1}$ ,  $P_{R2}$ ). Получить значения мощности, выделяемой внутри источников тока  $(P_{E1}, P_{E2})$ .

− рассчитать полезную и теряемые мощности ( $P_{\text{non}}$ ,  $P_{\text{ren}}$ ), КПД источника (η).

# **2. Экспериментальная часть.**

Приступая к компьютерному моделированию (общий вид экрана представлен на рис. 3.1), произведите выбор необходимой вам схемы (см. рис 3.2). Далее введите значения внутреннего сопротивления источников, сопротивления резисторов, ЭДС источников. После того, как все параметры введены, воспользуетесь кнопкой РАСЧЕТ (вид экрана на рис. 3.2).

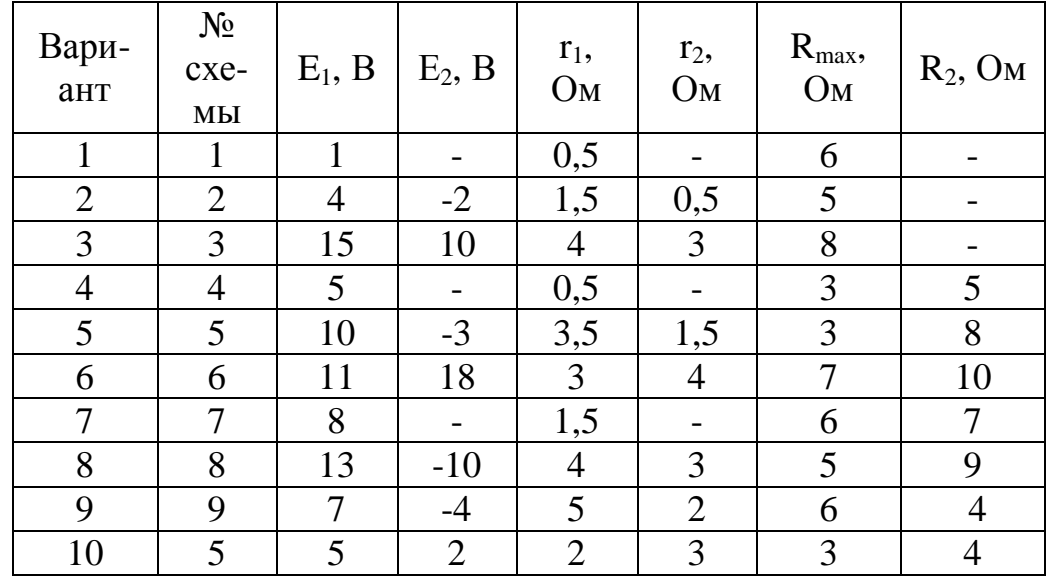

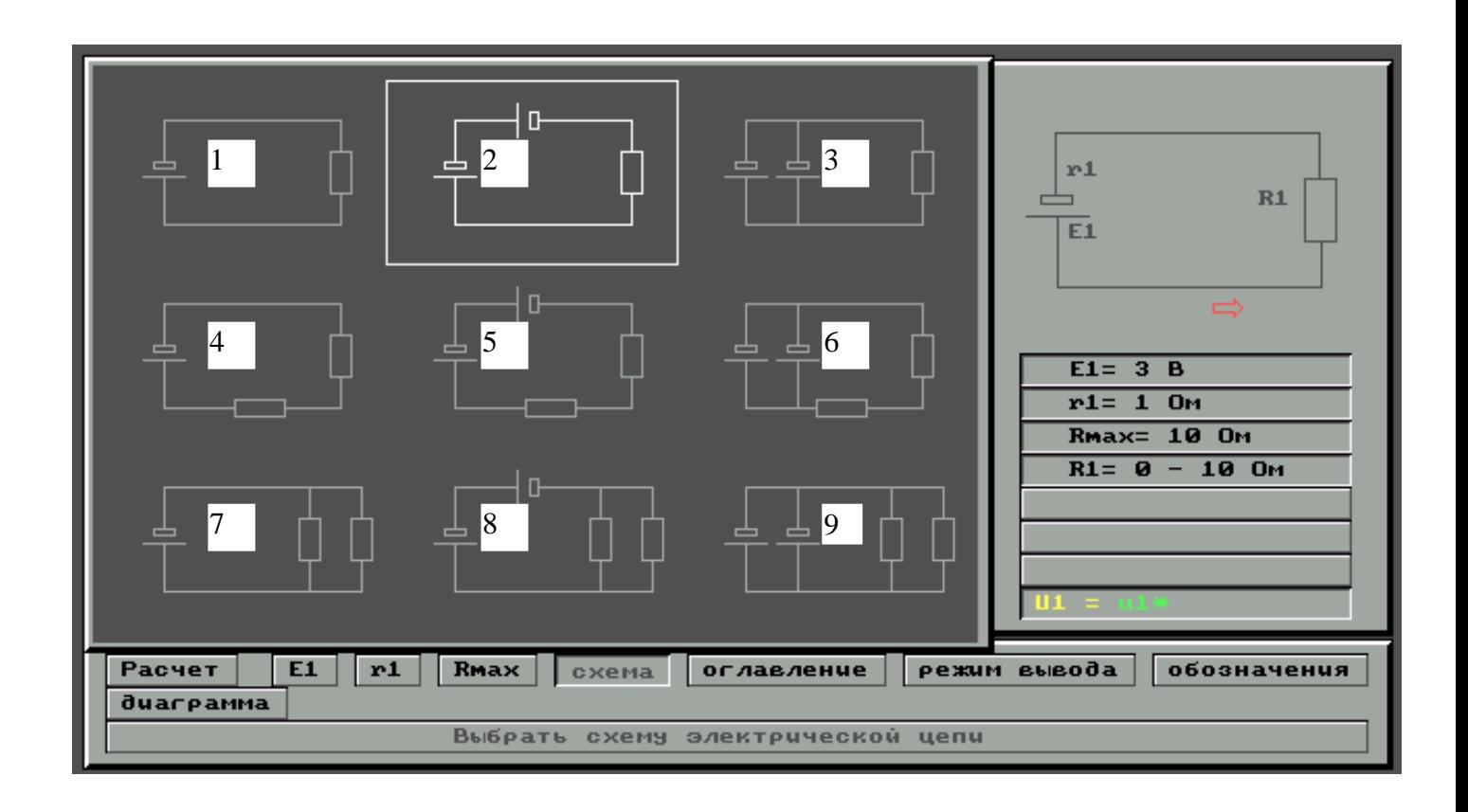

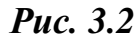

Для вывода на экран графика необходимой расчетной величины воспользуйтесь командой РЕЖИМ ВЫВОДА>/выбор величины/>РАСЧЕТ

При рассмотрении графиков воспользуйтесь кнопкой ОБОЗНАЧЕНИЯ  $(pnc.3.3)$ .

Проверьте правильность своих решений и проведите следующие исследования:

 $\left(1\right)$ Установить зависимость силы тока от сопротивления I(R) и построить данный график.

Построить график зависимости напряжения внутри источников тока от  $2)$ варьируемого сопротивления.

 $3)$ Построить график зависимости полезной теряемой и полной мощности от сопротивления. Определить при каком численном значении сопротивления  $R_{\text{max}}$ КПД цепи будет максимальным. Вывод сделайте исходя из графика.

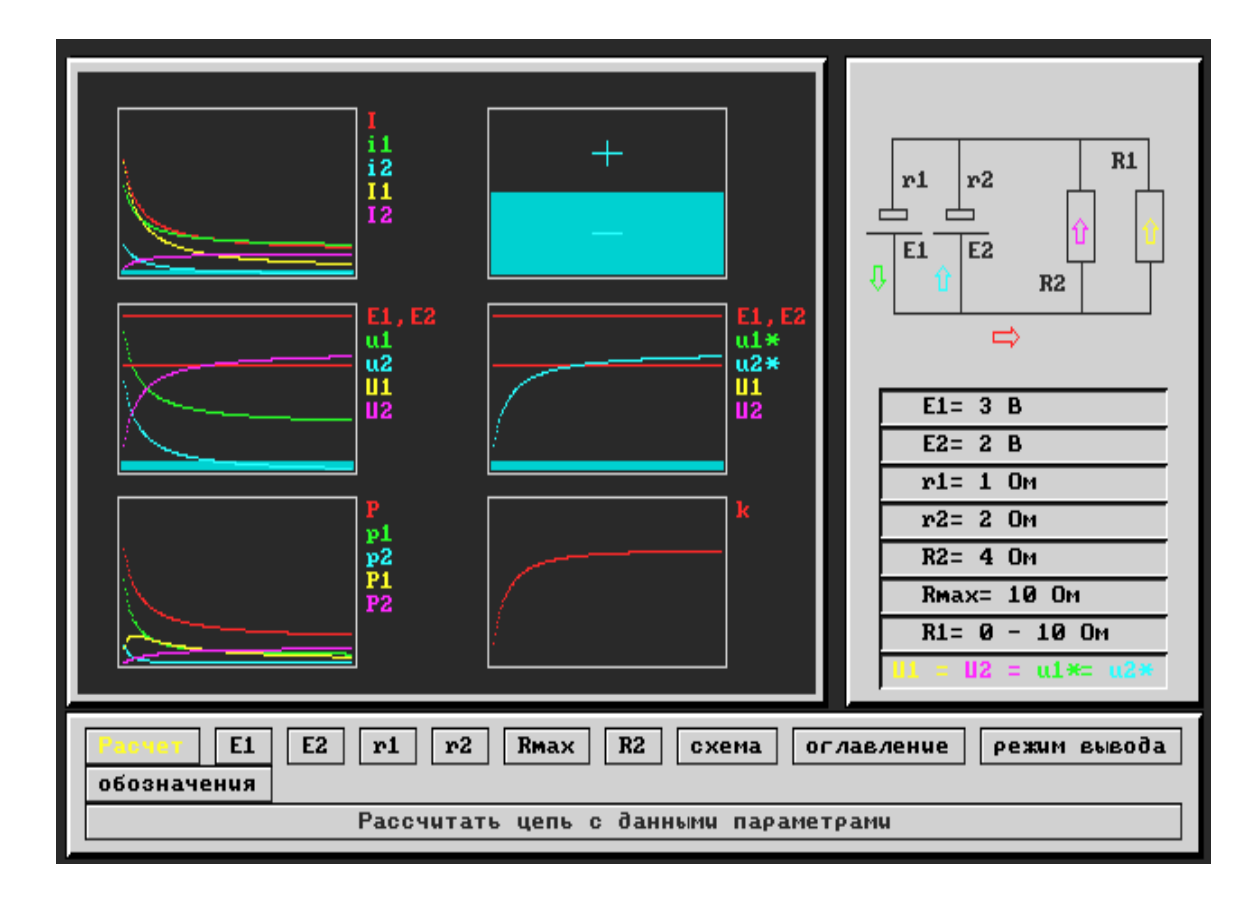

Puc.3.3.

## Лабораторная работа № КМ-4

## ИЗУЧЕНИЕ ЗАКОНОВ ПЕРЕМЕННОГО ТОКА

Цель работы: изучение основных законов и характеристик переменного тока.

### Теоретическое обоснование.

Переменным называют ток, изменение которого по значению и направлению повторяется через равные промежутки времени.

Широкое применение переменного тока в различных областях техники объясняется лёгкостью его получения и преобразования, а также простотой устройства генераторов и двигателей переменного тока, надёжностью их работы и удобством эксплуатации.

Принцип получения переменного тока достаточно прост: проводящую рамку вращают в поле постоянного магнита. При этом, естественно, периодически меняется поток магнитной индукции, пронизывающий рамку, а значит и возникающий при этом в ней индукционный ток.

В общем случае мгновенное значение силы тока i(t):

$$
i(t) = I_m \sin(\omega t + \varphi_0)
$$

где I<sub>m</sub> – амплитудное значение силы тока;  $\varphi_0$  – начальная фаза колебания.

Bыражение  $\varphi(t) = \omega t + \varphi_0$ , определяющее состояние колебательной системы в любой момент времени при заданной амплитуде, называют фазой колебания.

Переменный ток можно считать квазистационарным, то есть для него мгновенные значения силы тока во всех сечения цепи практически одинаковы, так как их изменения происходят достаточно медленно, а электромагнитные возмущения распространяются со скоростью, равной скорости света. Для мгновенных значений квазистационарных токов выполняются закон Ома и вытекающие из него правила Кирхгофа.

Первое правило Кирхгоффа: алгебраическая сумма токов, сходящихся в узле, равна нулю:

$$
\sum_{k=l}^n I_k=0\,,
$$

где n - число токов, сходящихся в узле (узел - это любая точка разветвления цепи, в которой сходится не менее трех проводников с током).

При этом, если ток входит в узел, то он берется со знаком «плюс», а если выходит из узла, то со знаком «минус».

Второе правило Кирхгоффа: в любом замкнутом контуре, произвольно выбранном в разветвленной цепи проводников, сумма всех падений напряжений равна сумме ЭДС, включенных в этот контур:

$$
\sum_{k=1}^n I_k r_k = \sum_{i=1}^m \epsilon_i
$$

где n - число участков контура, где происходит падение напряжения; m - число ЭДС, включенных в контур.

Рассмотрим последовательно процессы, происходящие на участке цепи, содержащем резистор, катушку индуктивности и конденсатор, к концам которого приложено переменное напряжение (для упрошения приняв начальную фазу равной нулю):

$$
U(t) = U_m \cos \omega t \tag{1}
$$

где U<sub>m</sub> - амплитудное значение напряжения.

1. Переменный ток, текущий через резистор сопротивлением R (рис. 4.1.а). При выполнении условия квазистационарности ток через резистор определяется законом Ома:

$$
I(t) = U(t) / R = (U_m / R) \cos \omega t = I_m \cos \omega t,
$$

где  $I_m = (U_m / R)$  – амплитудное значение силы тока.

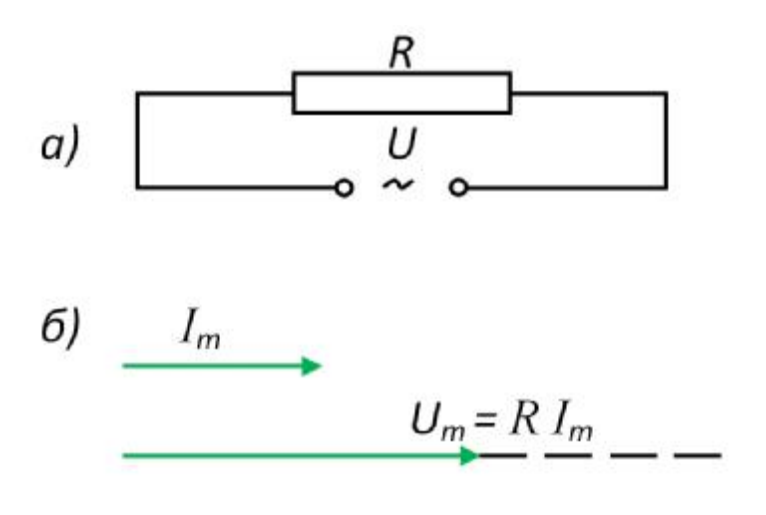

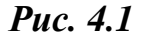

Для наглядного изображения соотношений между переменными токами и напряжениями воспользуемся методом векторных диаграмм. На рис. 4.1.6 представлена векторная диаграмма амплитудных значений силы тока Im и напряжения U<sub>m</sub> на резисторе (сдвиг фаз между I<sub>m</sub> и U<sub>m</sub> равен нулю).

2. Переменный ток, текущий через катушку индуктивностью L (рис. 4.2.а). Если к цепи приложено переменное напряжение (1), то в ней потечет переменный ток, в результате чего возникнет э.д.с. самоиндукции:

$$
\varepsilon_{\rm si} = -L \frac{\mathrm{d} \mathrm{l}}{\mathrm{d} t}.
$$

Тогда закон Ома для рассматриваемого участка цепи примет следующий вид:

$$
U_{m} \cos \omega t - L \frac{dI}{dt} = 0,
$$

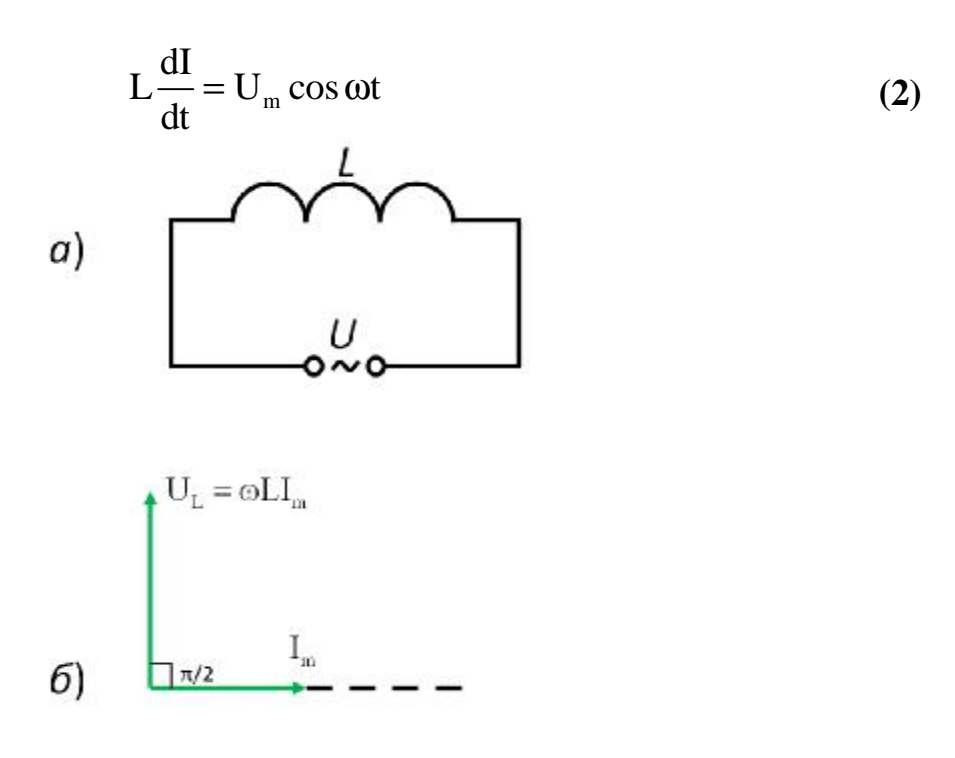

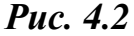

Из уравнения (6) следует, что

$$
dI = (U_m / L) \cos \omega t dt ;
$$

после интегрирования, учитывая, что постоянная интегрирования равна нулю (так как отсутствует постоянная составляющая тока), получим:

$$
I(t) = \frac{U_m}{\omega L} \sin \omega t = \frac{U_m}{\omega L} \cos \left( \omega t - \frac{\pi}{2} \right) = I_m \cos \left( \omega t - \frac{\pi}{2} \right),
$$
 (3)

где  $I_m = U_m / (\omega L) - \omega M \pi M T \gamma M \omega$ е значение силы тока.

Величина  $X_1 = \omega L$  называется реактивным индуктивным сопротивлением (или индуктивным сопротивлением). Из данного выражения вытекает, что для постоянного тока  $(\omega = 0)$  катушка индуктивности не имеет сопротивления.

Так как внешнее напряжение приложено к катушке индуктивности, то подстановка значения  $U_m = \omega L I_m$  в выражение (1) приводит к следующему значению падения напряжения на катушке индуктивности:

$$
U_{L}(t) = \omega L I_{m} \cos \omega t
$$
 (4)

Сравнение выражений (3) и (4) указывает на то, что падение напряжения  $U_L$ опережает по фазе ток I, текущий через катушку, на  $\pi/2$ , что и показано на векторной диаграмме (рис. 4.2, б).

3. Переменный ток, текущий через конденсатор ёмкостью С (рис. 4.3, а). Если переменное напряжение (1) приложено к конденсатору, то он все время

перезаряжается, и в цепи течет переменный ток, а падение напряжения на конденсаторе будет определяться следующим соотношением:

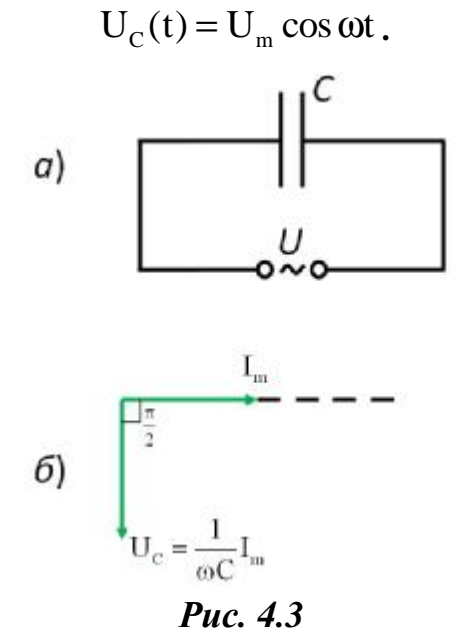

По определению, сила тока, текущего через конденсатор:

$$
I = \frac{dq}{dt} = -\omega CU_m \sin \omega t = I_m \cos \left(\omega t + \frac{\pi}{2}\right)
$$
 (5)

где

 $I_m = \omega CU_m = \frac{U_m}{1/(\omega C)}$  – амплитудное значение силы тока, q – заряд на конденса-

rope.

Величина  $X_c = 1/( $\omega$ C)$  называется реактивным ёмкостным сопротивлением (или ёмкостным сопротивлением). Два постоянного тока  $(\omega = 0)$   $X_c = \infty$ , то есть постоянный ток через конденсатор течь не может. Падение напряжения на конденсаторе

$$
U_C(t) = \frac{1}{\omega C} I_m \cos \omega t
$$
 (6)

Сравнение выражений (5) и (6) указывает на то, что падение напряжения на конденсаторе  $U_C(t)$  отстает по фазе от текущего через конденсатор тока I(t) на $\pi/2$ , что и представлено на векторной диаграмме (рис. 4.3, б).

## 4. Цепь переменного тока, содержащая последовательно включённый резистор, катушку индуктивности и конденсатор.

На рис. 4.4.а представлен участок цепи, содержащий резистор сопротивлением R, катушку индуктивностью L и конденсатор емкостью C, к концам которого

приложено переменное напряжение (1). В цепи возникнет переменный ток, который вызовет на всех элементах цепи соответствующие падения напряжения  $U_R$ ,  $U_L$  и  $U_C$ .

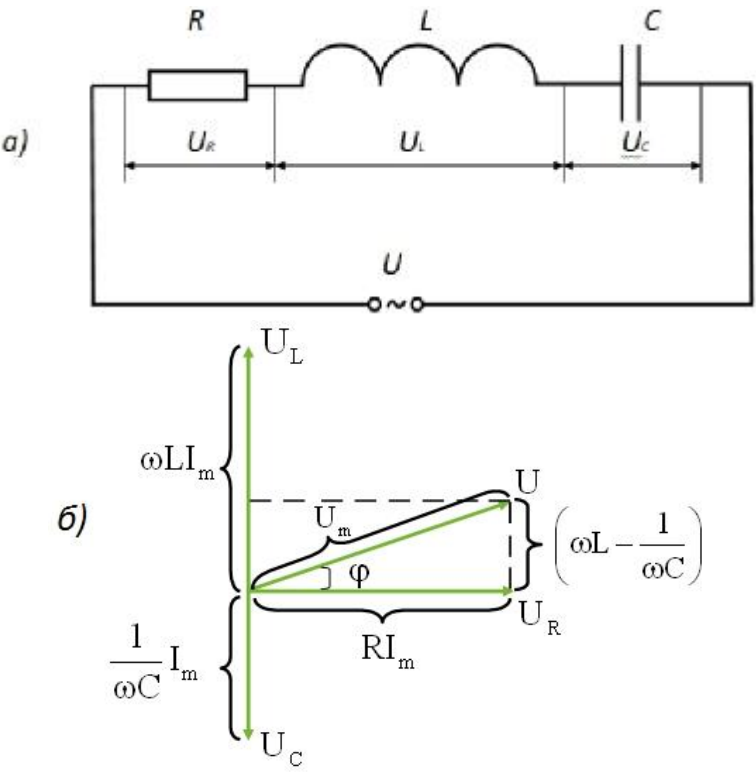

Puc. 4.4

На рис. 4.4.6 представлена векторная диаграмма амплитуд падений напряжений на резисторе  $U_R$ , катушке  $U_L$  и конденсаторе  $U_C$ . Амплитуда  $U_m$  приложенного напряжения должна быть равна векторной сумме амплитуд этих падений напряжений. Как следует из векторной диаграммы, угол Ф определяет разность фаз между напряжением и силой тока:

$$
tg\varphi = \frac{\omega L - l(\omega/C)}{R}
$$
 (7)

Из геометрических соображений  $(RI_m)^2 + \left[ \left( \omega L - \frac{1}{\omega C} \right) I_m \right]^2 = U_m^2$ , следовательно, амплитудное значение силы тока имеет значение

$$
\mathbf{I}_{\mathrm{m}} = \frac{\mathbf{U}_{\mathrm{m}}}{\sqrt{\mathbf{R}^2 + [\omega \mathbf{L} - 1/\omega \mathbf{C}]^2}}
$$
(8)

Если напряжение в цепи изменяется по закону  $U(t) = U_m \cos \omega t$ , то в цепи течёт TOK:

$$
I(t) = Im cos(\omega t - \varphi),
$$
 (9)

где Ф и I<sub>m</sub> определяется соответственно из соотношений (7) и (8). Величину

$$
Z = \sqrt{R^2 + \left(\omega L - \frac{1}{\omega C}\right)^2} = \sqrt{R^2 + (X_L - X_C)^2}
$$
(9)

принято называть полным сопротивлением цепи, а соотношение  $X = X_L - X_C = \omega L - \frac{1}{\omega C}$  – реактивным сопротивлением

Резонанс напряжений. Рассмотрим цепь переменного тока, содержащую последовательно соединенные конденсатор, катушку индуктивности и резистор  $(p<sub>MC</sub>, 4.4.),$ 

Предположим, что реактивные сопротивления X<sub>L</sub> и X<sub>C</sub> совпадают:

$$
\omega L = 1/(\omega C) \tag{10}
$$

При выполнении данного условия сдвиг фаз между током и напряжением (соотношение (7) отсутствует  $(\varphi = 0)$ . Условию (10) удовлетворяет частота

$$
\omega_{\text{ode}} = 1/\sqrt{\text{LC}} \tag{11}
$$

В данном случае полное сопротивление цепи Z (13) становится минимальным, численно равным активному сопротивлению R цепи, и ток в цепи принимает максимальное значение. При этом падение напряжения на активном сопротивлении равно внешнему напряжению, приложенному к цепи ( $U_R$ =U), а падения напряжений на конденсаторе  $U_{C}$  и катушке индуктивности  $U_{L}$  одинаковы по амплитуде и противоположны по фазе. Данное явление получило название резонанса напряжений (последовательным резонансом), а частота, определяемая выражением (11) — резонансной частотой. Векторная диаграмма для резонанса напряжений представлена на рис. 4.5.

В случае резонанса напряжений

$$
(\mathbf{U}_{\mathbf{L}})_{\delta\mathring{a}\mathbf{\varsigma}} = (\mathbf{U}_{\mathbf{C}})_{\delta\mathring{a}\mathbf{\varsigma}}
$$

При подстановке в данное соотношение значение резонансной частоты и амплитуды напряжений на катушке индуктивности и конденсаторе, получим

$$
(\mathbf{U}_{\mathbf{L}})_{\delta \dot{\mathbf{a}}_{\mathbf{C}}} = (\mathbf{U}_{\mathbf{C}})_{\delta \dot{\mathbf{a}}_{\mathbf{C}}} = \sqrt{\frac{\mathbf{L}}{\mathbf{C}}} \mathbf{U}_{\mathbf{m}} = \mathbf{Q} \mathbf{U}_{\mathbf{n}}
$$

где Q - добротность контура.

Так как добротность обычных колебательных контуров больше единицы, то напряжение, как на катушке индуктивности, так и на конденсаторе превышает напряжение, приложенное к цепи. Поэтому явление резонанса натяжений используется в технике для уси-

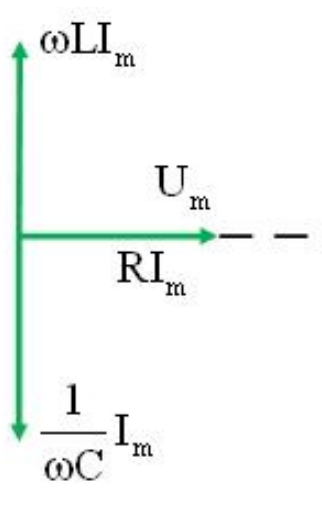

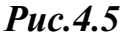

ления колебания напряжения какой-либо определенной частоты. Например, в случае резонанса на конденсаторе можно получить напряжение с амплитудой QU<sub>m</sub> (Q в данном случае — добротность контура, которая может быть значительно больше Um). Это усиление напряжения возможно только для узкого интервала частот вблизи резонансной частоты контура, что позволяет выделить из многих сигналов одно колебание определенной частоты, т. е. на радиоприемнике настроиться на нужную длину волны. Явление резонанса напряжений необходимо учитывать при расчете изоляции электрических линий, содержащих конденсаторы и катушки индуктивности, так как иначе может наблюдаться их пробой.

Резонанс токов. Рассмотрим цепь переменного тока, содержащую параллельно включенные конденсатор емкостью С и катушку индуктивностью L (рис. 4.6).

Лля простоты допустим, что активное сопротивление обеих ветвей настолько мало, что им можно пренебречь. Если приложенное напряжение изменяется  $\mu$  around  $U = U_m \cos \omega t$ ,  $\tau$ o, coгласно формуле (7), в ветви 1С2 течет ток

$$
I_1(t) = I_{m1} \cos(\omega t - \varphi_1),
$$

Амплитуда, которого определяется из выражения (6) при условии  $R=0$  и I =0:

$$
I_{m1} = \frac{U_m}{1/(\omega C)}
$$

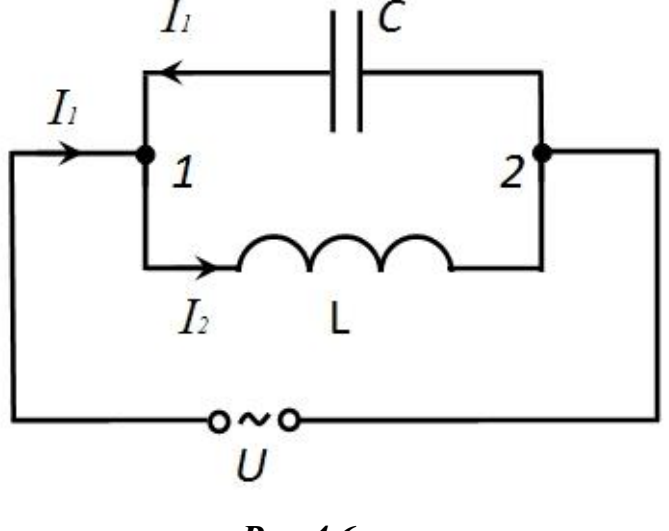

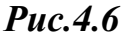

Начальная фаза  $\varphi_1$  этого тока по формуле (7) определяется равенством

$$
tg\varphi_1 = -\infty, c_neq \text{овательно},
$$
  

$$
\varphi_1 = \left(2n + \frac{3}{2}\right)\pi, \text{ r, n = 1, 2, 3, ....}
$$
 (12)

Аналогичным образом, можно показать, что сила тока в цепи 1L2:

$$
I_2(t) = I_{m2} \cos(\omega t - \varphi_2).
$$

Амплитудное значение силы тока в данном случае определяется на основе применения соотношения (8) при условии R=0 и C=∞:

$$
I_{m2} = U_m / (\omega L)
$$

Начальная фаза Ф, этого тока определяется выражением (7) и равна:

 $tg\varphi_2 = +\infty$ , следовательно,

$$
\varphi_2 = \left(2n + \frac{1}{2}\right)\pi, \text{ r, n = 1, 2, 3, ...}
$$
 (13)

Из сравнения выражений (12) и (13) следует, что разность фаз токов в ветвях 1С2 и 1L2 равна  $\varphi_1 - \varphi_2 = \pi$ , то есть токи в ветвях противоположны по фазе.

Амплитуда силы тока во внешней («разветвленной») цепи:

$$
\mathbf{I}_{\mathrm{m}} = |\mathbf{I}_{\mathrm{m1}} - \mathbf{I}_{\mathrm{m2}}| = \mathbf{U}_{\mathrm{m}} |\omega \mathbf{C} - 1/(\omega \mathbf{L})|.
$$
 (14)

Анализ соотношения (14) указывает, что если  $\omega = \omega_{\delta \delta c} = 1/\sqrt{LC}$ , то  $I_{m1} = I_{m2}$  и  $I_m = 0$ . Явление резкого уменьшения амплитуды силы тока во внешней цепи, питающей параллельно включенные конденсатор и катушку индуктивности, при приближении частоты  $\omega$  приложенного напряжения к резонансной частоте  $\omega_{\delta \delta c}$  называется резонансом токов (параллельным резонансом). В данном случае для резонансной частоты получили такое же значение, как и при резонансе напряжений.

Амплитуда силы тока I<sub>m</sub> оказалась равна нулю потому, что активным сопротивлением контура пренебрегли. Если учесть сопротивление R, то разность  $\phi$ аз  $\phi_1 - \phi_2$  не будет равна  $\pi$ , поэтому при резонансе токов амплитуда силы тока I<sub>m</sub> будет отлична от нуля, но примет наименьшее значение. Таким образом, при резонансе токов во внешней цепи токи  $I_1$  и  $I_2$  компенсируются и сила тока I в подводящих проводах достигает минимального значения, обусловленного только током через резистор. При резонансе токов силы токов  $I_1$  и  $I_2$  могут значительно превышать силу тока І.

Мощность, выделяемая в цепи переменного тока. Мгновенное значение мощности переменного тока равно произведению мгновенных значений напряжения и силы тока:

$$
P(t) = U(t)I(t),
$$

 $T_{\text{A}}$  U(t) = U<sub>m</sub> cos ot, I(t) = I<sub>m</sub> cos (ot -  $\varphi$ ). Раскрыв  $cos(\omega t - \varphi)$ , получим

$$
P(t) = I_{m}U_{m} \cos(\omega t - \varphi) \cos \omega t = I_{m}U_{m} (\cos^{2} \omega t \cos \varphi + \sin \omega t \cos \omega t \sin \varphi)
$$

Практический интерес представляет не мгновенное значение мощности, а ее среднее значение за период колебания.

Учитывая, что среднее значение за время равное периоду  $cos^2 \omega t = \frac{1}{2}$ , а  $\sin \omega t \cos \omega t = 0$ , получим

$$
\overline{P} = \frac{1}{2} I_m U_m \cos \varphi
$$
 (15)

Из векторной диаграммы (см. рис. 4.4.a) следует, что  $U_m \cos \varphi = RI_m$ . следовательно

$$
\overline{P} = \frac{1}{2} R I_m^2
$$

Такую же мощность развивает постоянный ток при силе тока  $I_a = I_m / \sqrt{2}$ **Величины** 

$$
I_{_{\tilde{a}}} = I_{_{m}}/\sqrt{2}\;,\quad U_{_{\tilde{a}}} = U_{_{m}}/\sqrt{2}
$$

называются соответственно действующими (или эффективными) значениями тока и напряжения, и наряду с мгновенными и амплитудными значениями соответствующих величин являются характеристиками переменного тока. Все амперметры и вольтметры градуируются по действующим значениям тока и напряжения.

Учитывая действующие значения тока и напряжения, выражение средней мощности (15) можно записать в виде

$$
\overline{\mathbf{D}} = \mathbf{I}_{\mathbf{a}} \mathbf{U}_{\mathbf{a}} \cos \varphi \tag{16}
$$

где множитель cos Ф называется коэффициентом мощности.

Формула (16) показывает, что мощность, выделяемая в цепи переменного тока, в общем случае зависит не только от силы тока и напряжения, но и от сдвига фаз между ними. Если в цепи реактивное сопротивление отсутствует, то  $cos \varphi = 1$  и  $P = I_a U_a$ . Если цепь содержит только реактивное сопротивление  $(R=0)$ , то  $\cos \varphi = 0$  и средняя мощность равна нулю, какими бы большими ни были ток и напряжение. Если созф имеет значения, существенно меньшие единицы, то для передачи заданной мощности при фиксированном напряжении генератора нужно увеличивать силу тока, что приведет либо к выделению теплоты, либо потребует увеличения сечения проводов, что повышает стоимость линий электропередачи. Поэтому на практике всегда стремятся увеличить cos  $\varphi$ , наименьшее допустимое значение которого для промышленных установок составляет примерно 0,85.

#### Выполнение лабораторной работы КМ-4

В опыте рассматривается генератор переменного тока или напряжения, подключённый к нагрузке, содержащий резистор  $\bf{R}$ , конденсатор  $\bf{C}$  и катушку индуктивности L.

В ходе эксперимента изменяются следующие параметры (используются исходные данные из таблицы согласно варианту, задаваемого преподавателем):

- Сопротивление резистора  $\mathbf{R}$ ;
- Индуктивность катушки L;
- Емкость конденсатора  $C$ ;
- Вид нагрузки;
- Амплитудные значения ЭДС генератора  $U_m$  или тока  $I_m$ ;
- Частота изменения ЭДС (тока) источника w;
- Вид источника (источник тока, источник напряжения).

Общий вид экрана при выполнении работы представлен на рис.4.7.

#### *Рис.4.7*

## **1. Практическая часть.**

Согласно номеру задания (№ варианта выдается преподавателем) рассчитайте действующие значения тока, напряжений и средние значения мощностей в соответствии с вариантом задания, с построением векторной диаграммы

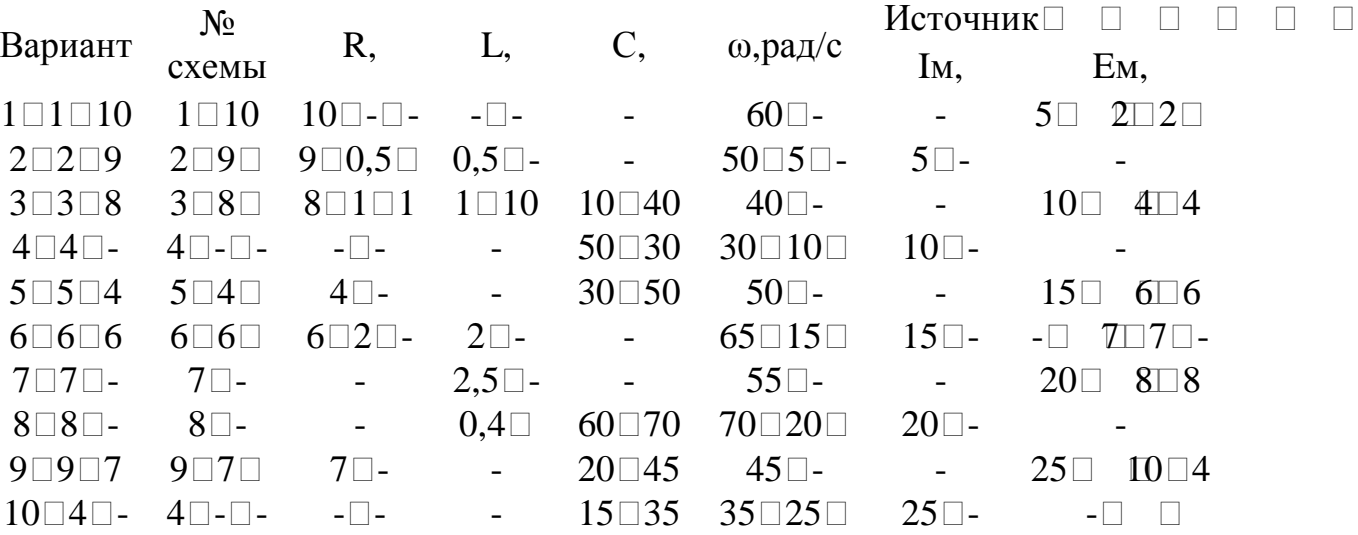

## **2. Экспериментальная часть.**

Приступая к компьютерному моделированию (общий вид экрана представлен на рис. 4.7), произведите выбор вида нагрузки (схемы). Далее введите значения ёмкости, индуктивности и сопротивления, вид источника и частоту, амплитудное значение ЭДС (тока) источника. После того, как все параметры введены, воспользуетесь кнопкой РАСЧЕТ (вид экрана на рис. 3.2).

При нажатии кнопки ГРАФИК на экране будут представлены зависимости токов, напряжений и мощностей от времени для данной электрической цепи. (рис.4.8.а, б)

 $\hfill \square$ **а)**   $\Box$ **б)**  *Рис.4.8* 

 $\Box$ PAGE  $\Box$ 29 $\Box$